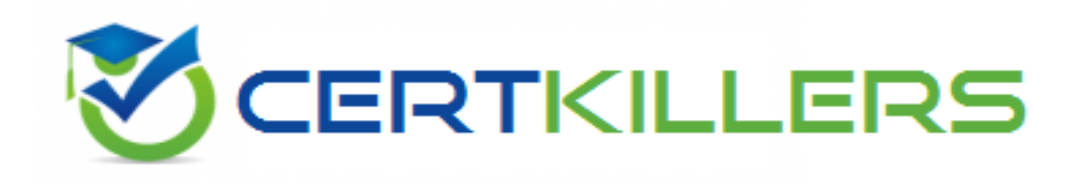

## **Salesforce**

### **SHARING-AND-VISIBILITY-DESIGNER Exam**

**Salesforce Certified Sharing and Visibility Designer Exam**

Thank you for Downloading SHARING-AND-VISIBILITY-DESIGNER exam PDF Demo

You can Buy Latest SHARING-AND-VISIBILITY-DESIGNER Full Version Download

#### https://www.certkillers.net/Exam/SHARING-AND-VISIBILITY-DESIGNER

Certifies.net

## **Version: 16.0**

#### **Question: 1**

Universal Containers (UC) stores basic employee information in a custom Employee object (OWD – Public Read Only). There are a few sensitive fields that need restricted access (salary, grade level, last performance rating).

Other than field level security, what other options are available to make these fields accessible to the Human Resource team?

A. Create a new custom object with private OWD and Lookup relationship to Employee to store new restricted information.

B. Change OWD of Employee custom object to private and a Lookup self-relationship to store only new restricted information.

C. Create a new custom object controlled by parent and a Master-Detail relationship to Employee to store new restricted information.

D. There are no other option besides using field level security.

**Answer: A**

#### **Question: 2**

Sales Operations at Universal Container (UC) wants to create the opens to fiber appropriates for center.

In which two ways can UC hide list that are not relevant to an individual use since there will be Choose 2 answers.

- A. Share the list views with the appropriate queue.
- B. Share the list views with the appropriate individual users.
- C. Share the list views with the appropriate public group.
- D. Share the list views with the appropriate role in the role hierarchy

**Answer: C, D**

#### **Question: 3**

Universal Containers keeps product brochures in Salesforce as files. Sarah shares a public Unit to a product brochure with potential customers during a meeting. She wants to ensure they do not have access to the file after the meeting.

How should Sarah accomplish this?

A. Rename the file.

B. Delete the public link.

C. Delete the file.

D. Move the file to another folder

**Answer: B**

#### **Question: 4**

Universal Container has developed a custom Visualforce page that will accept user input and must prefer returning the results to the users.

Which two techniques should be used to ensure the users cannot perform a SOQL injection attack?

A. Escape double quotes in the user input.

- B. Use bind variable in the SOQL query.
- C. Use the escapesinglequotes() method to sanitize user input.
- D. Use the with Sharing keyword on the controller.

**Answer: B, C**

#### **Question: 5**

What should a Salesforce architect recommend to make sure that users that gained access to a custom of sharing do not lose access to it when its owner is changed?

- A. Create a specific Sharing Reason for the custom object.
- B. Use ''runAS'' system method in Apex classes to enforce record visibility.
- C. Create a new record in\_Share object with RowCause ''Manual''
- D. Use ''With Sharing'' keyword to make sure record visibility will be considered

**Answer: A**

#### **Question: 6**

Universal Containers (UC) has implemented Customer Community with customer community plus licenses for their distributors. Some distributors requested granting specific community users (agents) to view cases submitted by other agents of the same distributor. Which feature only supports these requirements?

- A. Permission set to grant community admin permission
- B. Delegate external user
- C. Partner super user
- D. Partner community admin.

**Answer: C**

#### **Question: 7**

Sales reps at Universal Containers (UC) complain about the manual activities they need to perform in order to grant access to supporting internal users (legal, engineering, finance, and so forth) for customer records when they need help. In general, the sales reps involved in the deals will not change.

How can a Salesforce architect help IK to Improve sales reps productivity?

A. Create a permission set with "view all data" and assign to supporting users.

- B. Create a public group and replace the account ownership with it.
- C. Create a criteria-based sharing rule to grant access to other users.
- D. Leverage default Account team.

**Answer: C, D**

#### **Question: 8**

Universal Containers keeps product brochures in Salesforce as files. Sarah shares a public link to a product during a meeting. She wants to ensure they do not have access to the file after the meeting. How should Sarah accomplish this?

- A. Move the file to another folder
- B. Rename the file.
- C. Delete the file.
- D. Delete the public link.

**Answer: D**

#### **Question: 9**

Universal Containers (UC) wants to reduce the amount of redundant leads entered into the system. UC also wants to ensure that leads are only edited/reassigned by the lead owner. What organization wide default (OWD) approach should be recommended to help UC implement these requirements?

- A. Implement a Public Read Only OWD on Lead.
- B. Implement a Private OWD on Lead.
- C. Implement a Public Read Only/Transfer OWD on Lead.
- D. Implement a Public Read/Write OWD on Lead.

**Answer: A**

**Answer: C**

#### **Question: 10**

Universal Containers uses person accounts to represent retail customers and business to represent Sales team should not have access to commercial customers but have access to ALL retail customers. With organization-wide default on Account set to private, how might the architect meet these requirements.

A. Create an owner-based sharing rule on AccountContactRelation to grant access to all account contact reps.

B. Update Retail Sales profile to grant access to Person Account record type.

C. Create a criteria-based sharing rule giving Retail Sales role access to Accounts of type PersonAccount

D. Give view All access for Accounts to the Retail Sales profile.

### **Thank You for trying SHARING-AND-VISIBILITY-DESIGNER PDF Demo**

### To Buy Latest SHARING-AND-VISIBILITY-DESIGNER Full Version Download visit link below

https://www.certkillers.net/Exam/SHARING-AND-VISIBILITY-DESIGNER

# Start Your SHARING-AND-VISIBILITY-DESIGNER **Preparation**

*[Limited Time Offer]* Use Coupon "CKNET" for Further discount on your purchase. Test your SHARING-AND-VISIBILITY-DESIGNER preparation with actual exam questions.